## DAWAN Plan de la formation [www.dawan.fr](https://www.dawan.fr)

# Formation VMware Horizon View 6

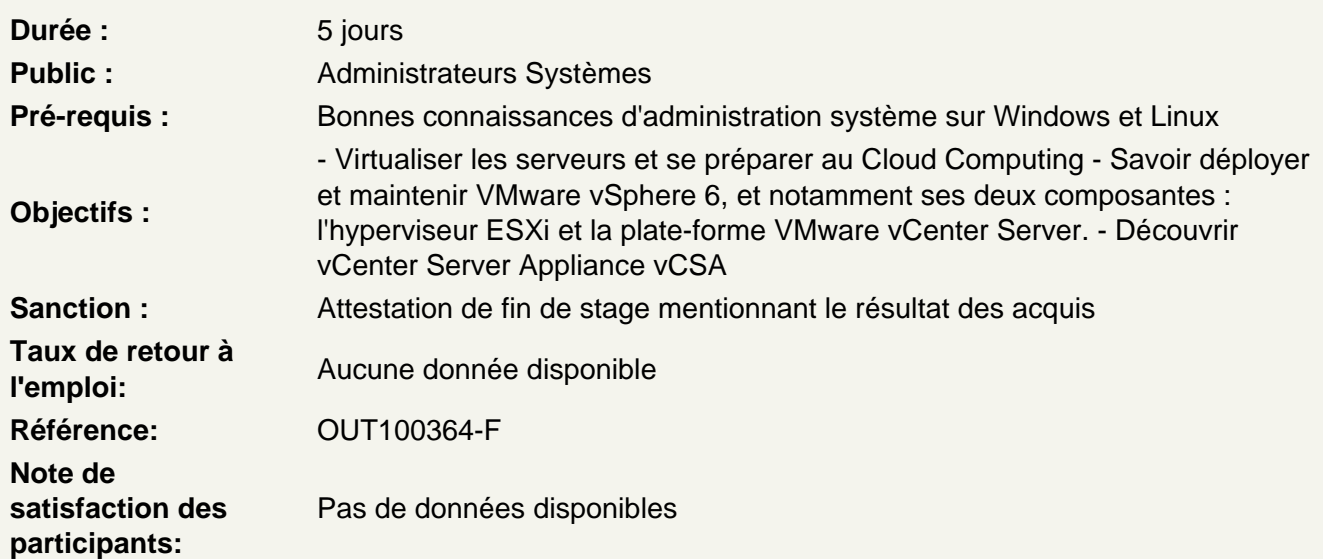

Mise en place de l'infrastructure VMware View

Composants liés à une infrastructure VMware View Les Licences VMware View Mise en place des serveurs ESXi et vCenter Concevoir l'architecture réseau pour VMware View Concevoir l'architecture de stockage pour VMware View VMware View : machines virtuelles, fonctionnalités Enjeux de VMware VMotion, DRS et HA

Atelier : Installer, configurer VMware View

VMware View Connection Server

Prérequis et installation du broker de connexions Configuration de View Connection Server

Atelier : Configurer View Connection Server

VDI: Les postes de travail virtuels (VDI)

Mise en place des VDI Installation de l'agent VMware View Présentation des protocoles d'affichage (RDP, PCoIP et Blast)

Atelier : Déployer des postes virtualisés

#### **Les composants clients de VMware View**

Le client VMware View, client Thin VMware Blast : accès VDI via portail web Unity Touch : accès VDI depuis les mobiles Découverte du Virtual Printing

#### **Atelier : Accéder aux bureaux virtuels(VDI)**

## **VMware View Administrator**

Configuration de View Administrator Gestion des sessions et politique d'accès utilisateur Délégation d'administration Administration: utilitaire vdmadmin Description du Kiosk Mode Sauvegarde et restauration de VMware View Sécurisation des connexions distantes, serveur View Security, serveur View Replica et Load Balancing

## **Atelier : Administrer et sécuriser le parc**

#### **Les pools de postes de travail VMware View**

Les pools manuels, automatisés des VDI Virtualisation d'application : ThinApp, gestion des applications ThinApp avec View Administrator Profils utilisateurs avec View Persona Management Création et gestion des postes RDS Déployer et fournir des pools de bureaux et d'applications RDS

## **Atelier : Gestion des profils utilisateurs Utiliser ThinApp pour virtualiser des applications**

### **Les clones liés**

View Composer : fonctionnalités, installation Linked Clones : concepts Déploiement des VDI en clones liés Gestion des clones liés : recompose, refresh, rebalance Gestion des disques persistants

## **Atelier : Utiliser les Linked Clones**